# 基于 RNN Attention 的 生成式聊天模型

**邢超**(Chao Xing) 白子薇 (Ziwei Bai)

2017/1/11

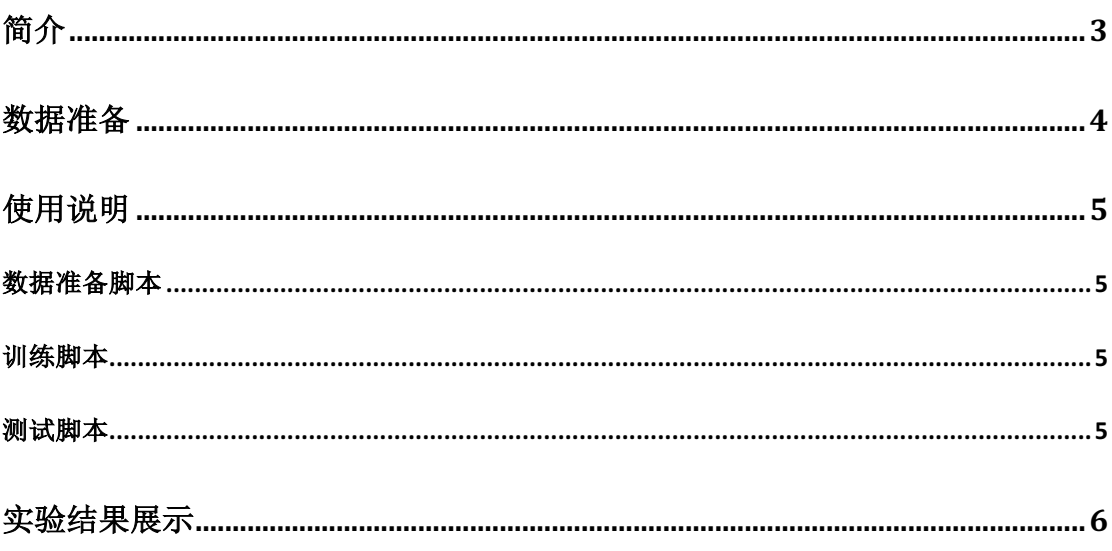

简介

本项目基于[1]进行序列对序列网络进行复现。使用的模型如图 1 所示。

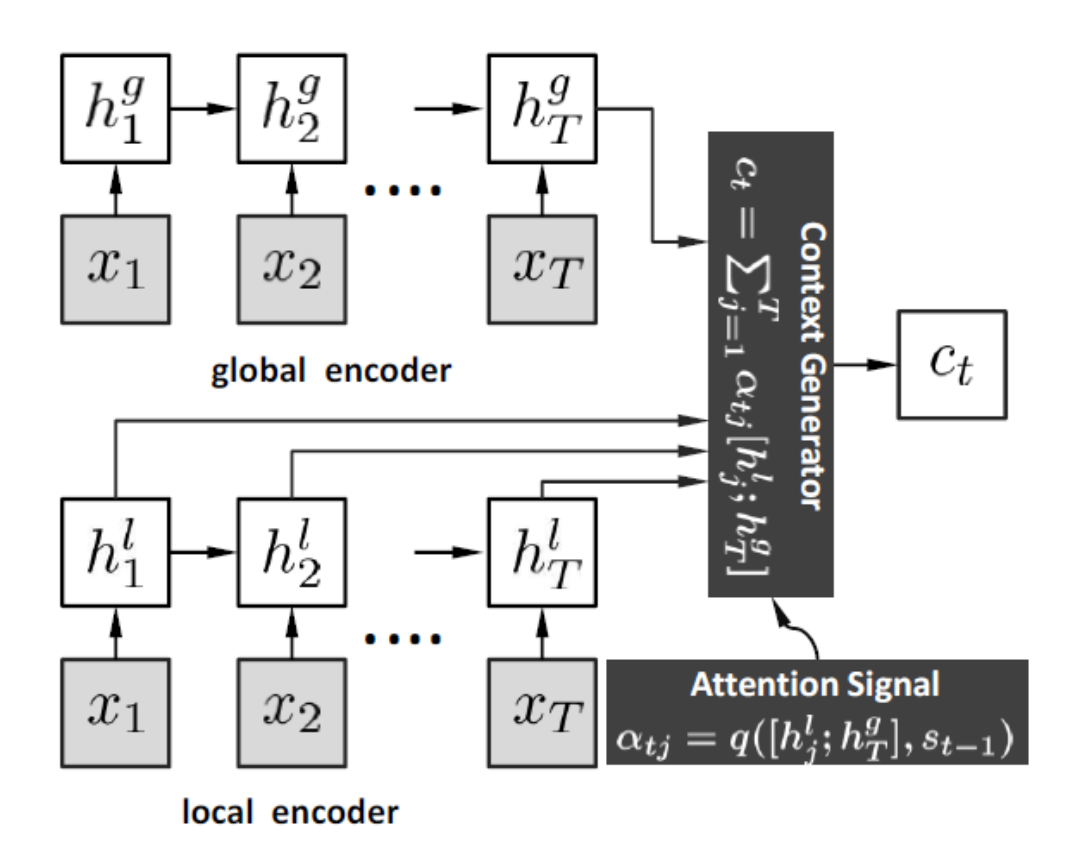

图一 序列对序列模型图

## 数据处理

#### 处理规则

数据的收集与初步处理请参考《聊天数据收集与清理建议》 为了方便起见,我们将对话对中的Q或post统一称为post,A或 response统一称为 response。 为了使数据更加适合本模型,我们只保留符合以下某一条件的数据,并按条件不同分组:

- post 和 response 的词数量都大小 3, 小于等于 5
- post 和 response 的词数量都大小 5, 小于等于 10
- post 的词数量大于 10, 小于等于 15; response 的词的数量大于 5, 小于等于 10
- post 的词数量大于 15, 小于等于 20; response 的词的数量大于 5, 小于等于 10

#### 数据处理程序

#### 程序

bucket.py

#### 运行示例

python buckey.py ../data/post ../data/response

# 使用说明

数据准备脚本

- 程序名称
	- o run\_prepare.sh
- 功能
	- o 对数据进行分 bucket
	- o 每组随机采样 500 句作为测试数据
	- o 对训练数据进行补 MASK,根据之前对数据的分组,将每组数据补到该组 数据词数量最大值。
	- o 将通过词表示的补 MASK 后数据转化为通过词的 index 表示的数据
- 备注
	- o 建议训练时, sample 100w 句进行训练

#### 训练脚本

- 程序名称
	- o run\_train.sh
- 功能
	- o 训练模型并保存
- 使用示例
	- o sh run\_train.sh 0
	- o 参数'0' 代表实验运行指定的 GPU

#### 测试脚本

- 程序名称
	- o run\_test.sh
- 功能
	- o 根据训练得到的模型进行测试,测试模型在不同组数据下的表现, 并保 存结果
- 使用示例
	- o sh run test.sh 0
	- o 参数'0'代表实验运行指定的 GPU

## 核心程序说明

本次提交的 python 核心脚本分别为:simple\_train\_process.py, simple\_test\_process.py, toolbox。

其中:

rnn\_local.py 为训练脚本,参数为:

-post:接受训练数据的 post 文件, 文件内容是 post 数据中每个词的 index

-response: 接受训练数据的 response 文件, 文件内容是 response 数据中每个词的 index -vec:接受一个词向量矩阵,词向量需要讲行 mean variance normalization

-dict: 接受一个表示词和 index 对应关系的字典, 文件类型是.pkl 文件, 通过 cPickle 库 读取。

-output:输出模型存放的位置以及名称。

-lr:学习速率

-batch:每个 batch 的大小。本文中所述的 RNN Attention 模型, 采用 mini-batch 方法更 新参数。

-epoch 模型训练的轮数。

-encoder:编码器的大小

-decoder:解码器的大小

#### 使用示例:

python rnn\_local.py -post ../data/data\_all/post\_filter -res ../data/data\_all/response\_filter -dict ../data/data\_all/recut\_word\_to\_index.pkl\_-vec ../data/data\_all/word\_matrix.npy\_-e ncoder 512 -decoder 512 -epoch 101 -batch 500 -show 1 -output ../model-new/mode  $l$  -lr 1e-5 >> run.log  $2$ >> err.log

```
rnn_local.predict.py 为训练脚本, 参数为:
-post:接受训练数据的 post 文件, 文件内容是分好词的 post 数据
-res: 接受训练数据的 response 文件, 文件内容是分好词的 response 数据
-post-len:post 补齐 mask 后的长度
-res-len: response 补 end 和 mask 后的长度
-dict: 接受一个表示词和 index 对应关系的字典, 文件类型是.pkl 文件, 通过 cPickle 库
读取。
-result: 输出结果存放位置及名称
-encoder:编码器的大小
-decoder:解码器的大小
-model:预测所使用的模型
```
#### 使用示例:

python ../src/rnn\_local.predict.py -post /work5/baizw/Chatting\_Model\_RNN/data/data\_n ew/P2R\_v1\_sample/P2R\_post\_0\_-res /work5/baizw/Chatting\_Model\_RNN/data/data\_new/ P2R\_v1\_sample/P2R\_response\_0\_-post-len 6 -res-len 6 -vec ../data/word\_matrix.npy\_-di ct ../data/recut\_word\_to\_index.pkl ../data/recut\_index\_to\_word.pkl -model /work4/chao s/RNN-ATT/model 1-10/\$model -encoder 512 -decoder 512 -result ../result2/0 \$model

# 实验设置

#### 词向量准备

我们选择谷歌的开源工具 word2vec 对语料进行训练。

- 语料分布
	- o 汇联 1.7G 语料,对话数据
- 分词
	- 1. 使用 jieba 分词工具, 通过结巴分词中的默认词表对数据进行分词, 允许使 用 HMM 模型,得到一个词表 vocab1
	- 2. 将数据按字分开,得到另一个词表 vocab2
	- 3. 将 vocab1 中词频前 3W 的词, 和 vocab2 中所有词合在一起, 构成一个新的 词表 vocab
	- 4. 使用 jieba 分词工具,根据 vocab 再次对数据进行分词,不允许使用 HMM 模 型,我们训练词向量及后续模型的训练和测试都依赖于这一套分词结果。(该 词表已提交)
- word2vec 训练参数设置如下表所示

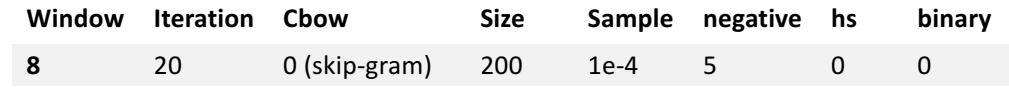

#### 参数设置

encoder:512 decoder:512

# 实验结果展示(model-290)

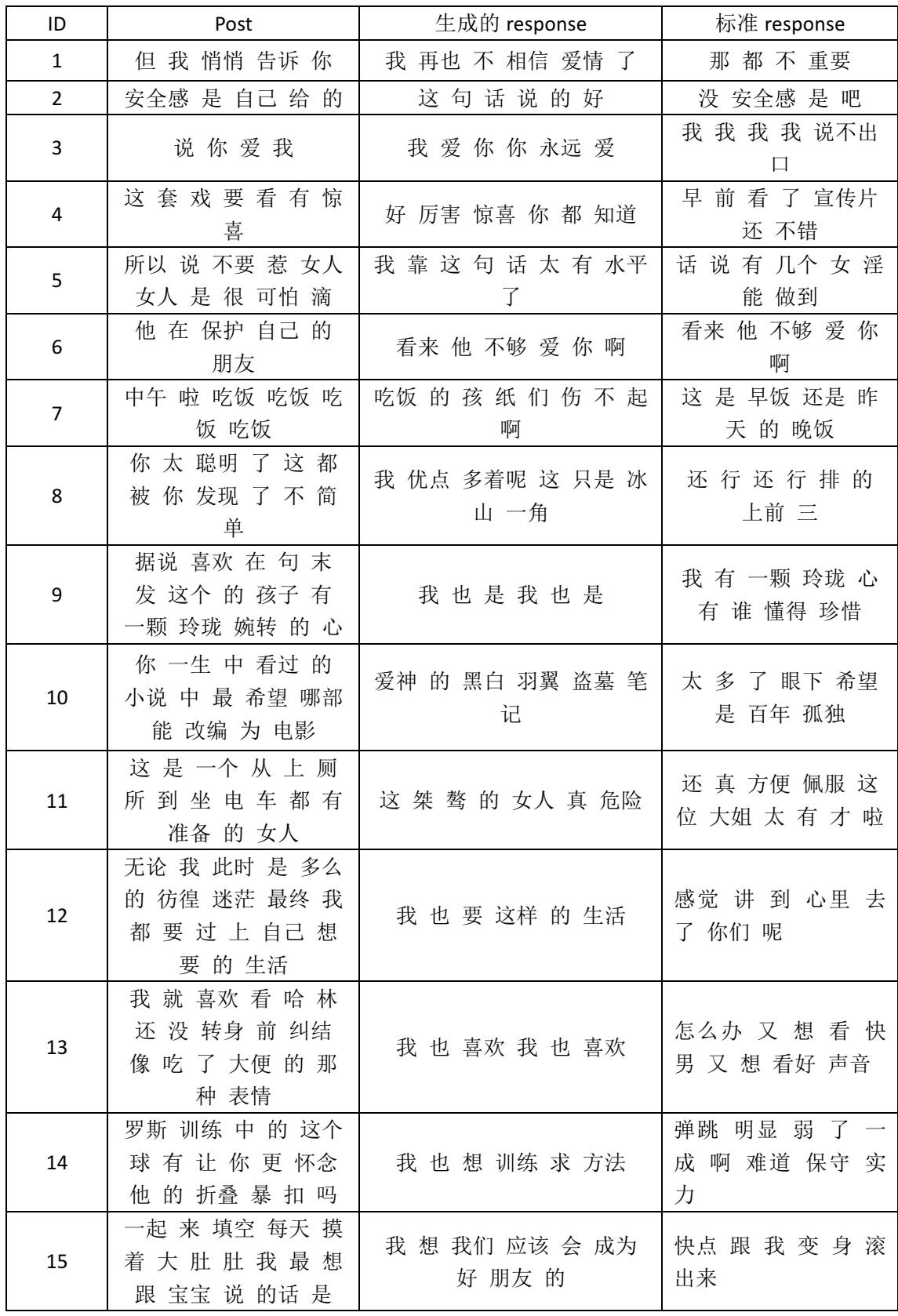

[1] Shang L, Lu Z, Li H. Neural responding machine for short-text conversation[J]. arXiv preprint arXiv:1503.02364, 2015.